# Исполнитель Робот

СКИ, обстановка

## Обстановка Робота

Исполнитель Робот существует в некоторой обстановке — прямоугольном поле, разбитом

на клетки, между которыми могут стоять стены.

Робот может передвигаться по полю, закрашивать клетки.

# Робот-> Сменить стартовую обстановку

 Файл со стандартной обстановкой входит в поставку Кумира (10x16.fil). Стандартной обстановкой является пустая обстановка максимально допустимого размера 10\*16 с Роботом в левом верхнем углу.

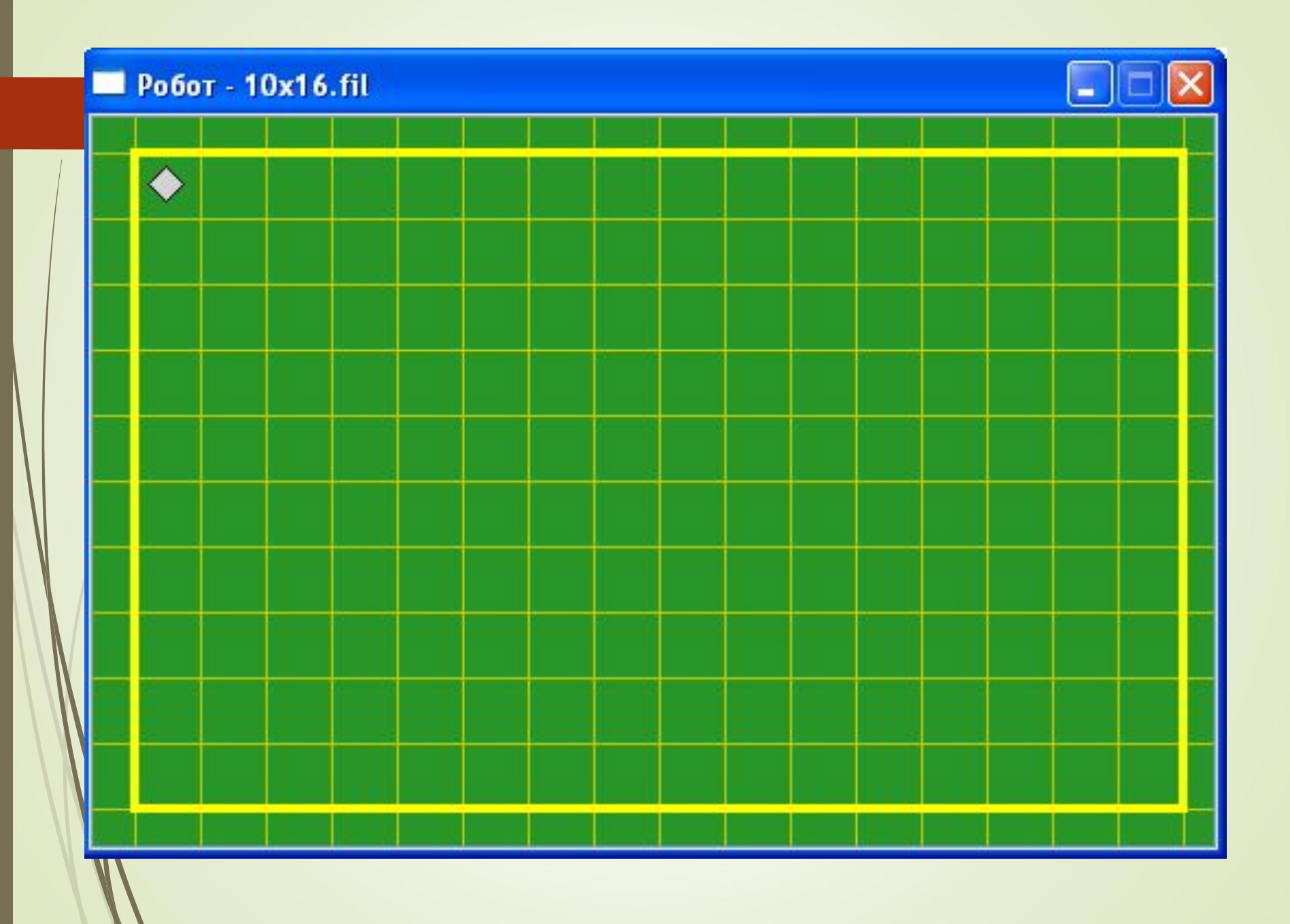

# Инструменты->Редактиров ать стартовую обстановку

Поставить/убрать стену — щелкнуть по границе между клетками.

- Закрасить/сделать чистой клетку щелкнуть по клетке.
- Переместить Робота тащить мышью.
- Изменить размеры обстановки команда «Новая обстановка» меню «Обстановка»

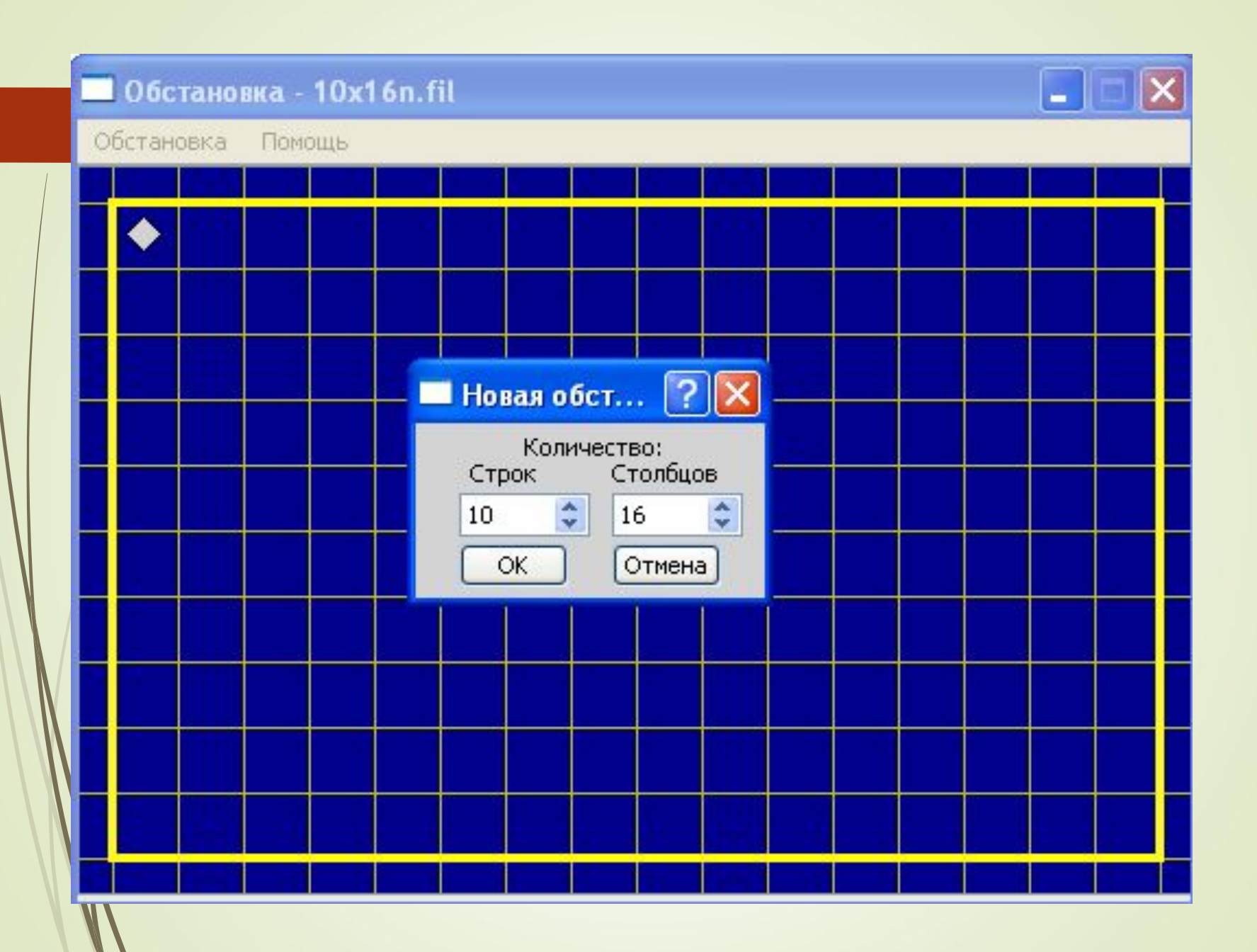

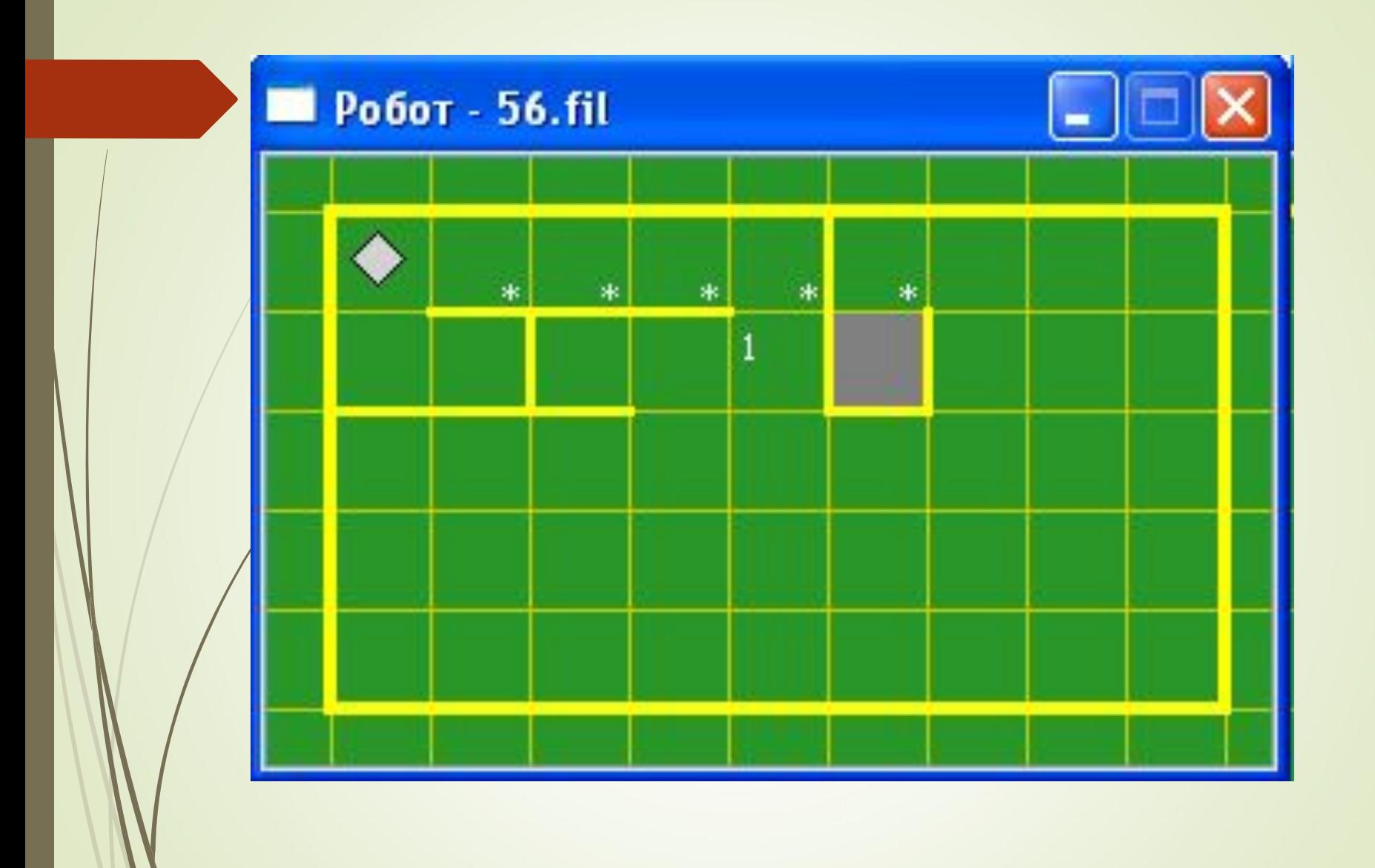

## Описание алгоритма

Алгоритм на языке КуМир записывается так:

**алг** тип\_алгоритма имя\_алгоритма (описание\_параметров)

· **дано** условие\_применимости\_алгоритма

· **надо** цель\_выполнения\_алгоритма

**нач**

· последовательность команд

**кон**

Описание алгоритма состоит из:

- **заголовка** (часть до служебного слова нач)
- **тела алгоритма** (часть между словами нач и кон)

## Система команд исполнителя «Робот»

включает: Кумир-программа, управляющая Роботом, должна начинаться со строки **использовать**

### **Робот**

- 5 команд, вызывающих действия Робота (влево, вправо, вверх, вниз, закрасить)
- 10 команд проверки условий:
- 8 команд вида [слева/справа/снизу/сверху] [стена/свободно]

– 2 команды вида клетка [закрашена/чистая]

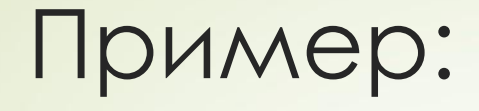

## **использовать Робот алг нач** · вправо

- · вниз
- · влево
- · вверх
- · закрасить

### **кон**

## Команды циклических алгоритмов

**нц** число повторений **раз** · тело цикла (последовательность команд) **кц нц пока** условие · тело цикла (последовательность команд) **кц нц для i от i1 до i2** · тело цикла (последовательность команд) **кц**

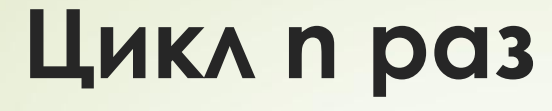

нц число повторений раз

• тело цикла (последовательность команд)

KЦ

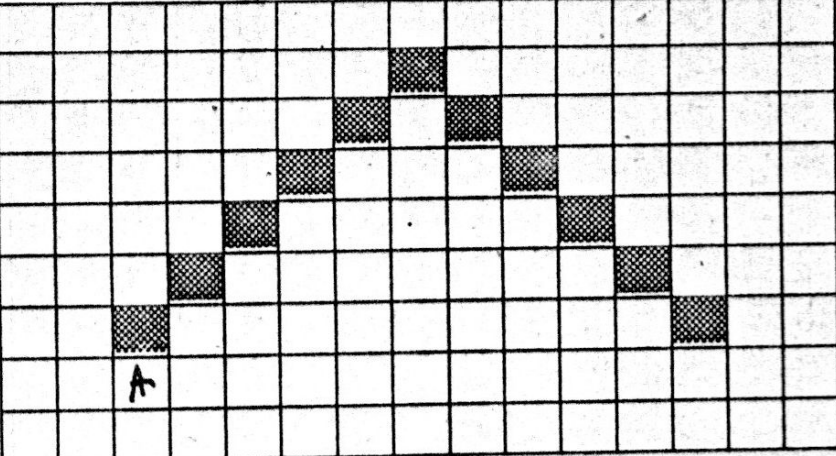

**использовать Робот алг нач нц** 5 **раз** · закрасить;вправо;вверх **кц нц** 5 **раз** · закрасить;вправо;вниз **кц закрасить кон**

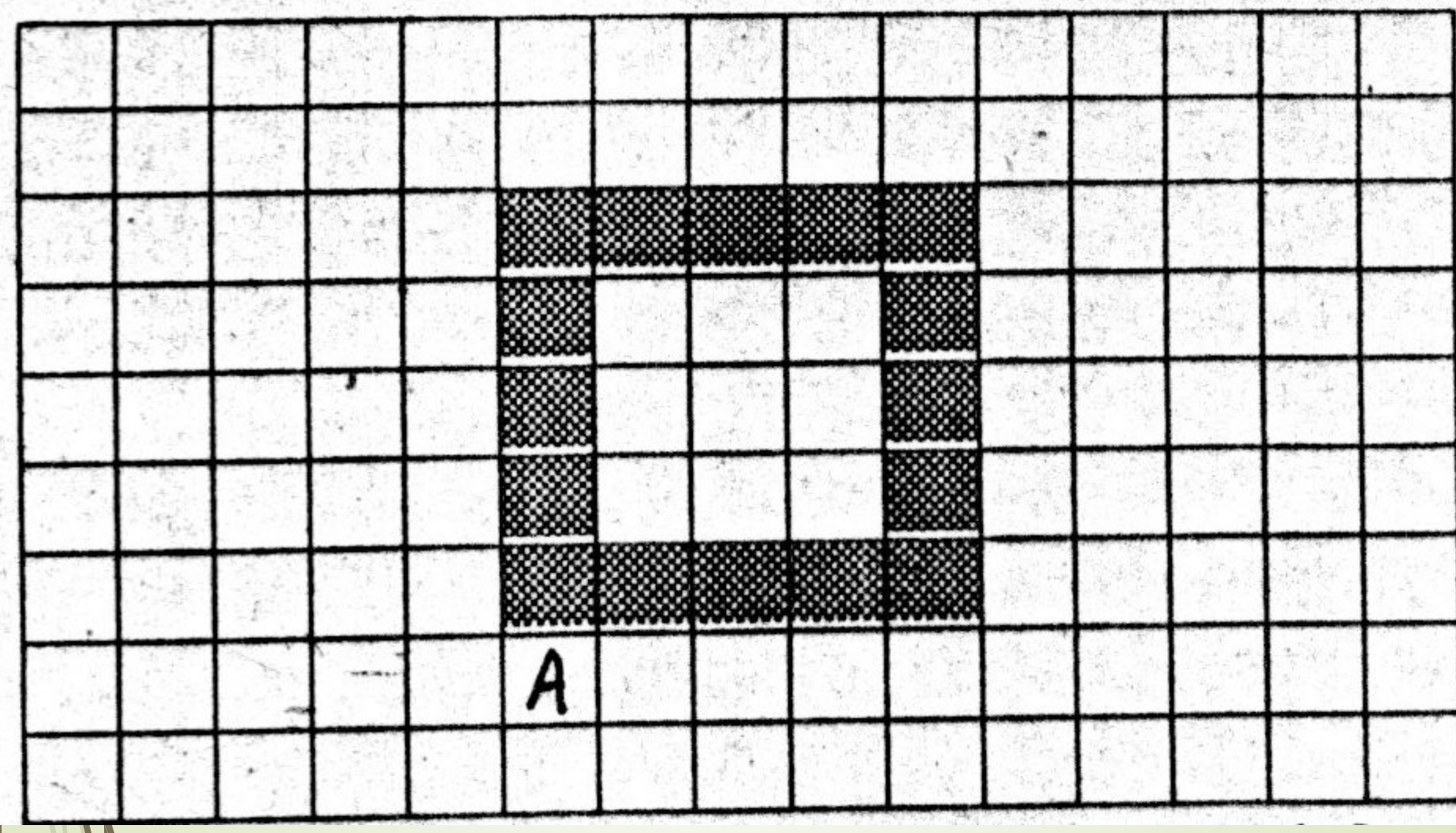

**Target** 

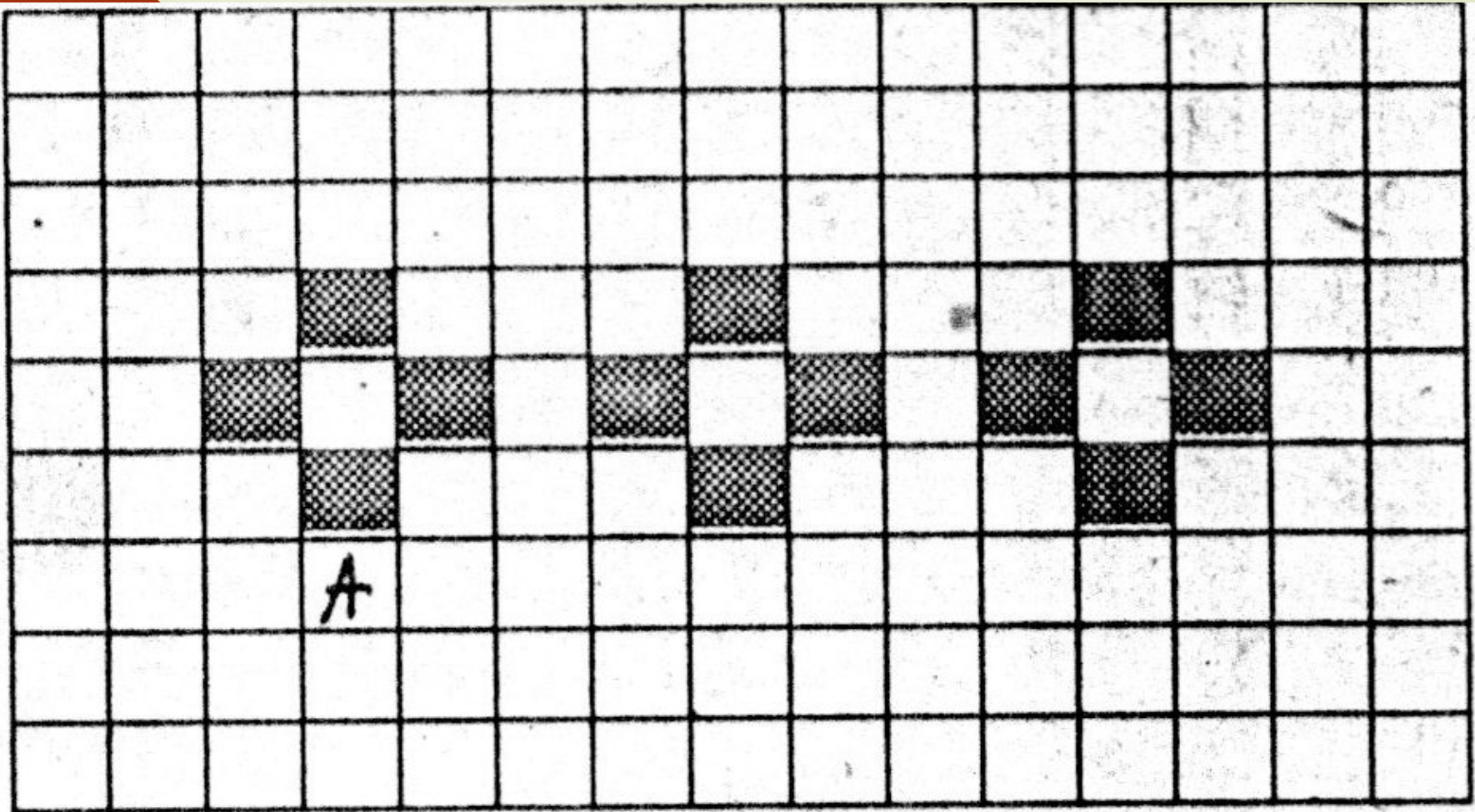

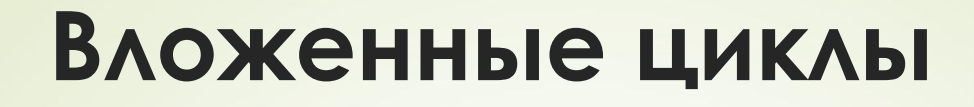

**нц** число повторений **раз нц** число повторений **раз**

тело цикла·

 **кц**

·**кц**

### **использовать Робот алг УЗОР**

#### **нач**

#### **нц** 2 **раз**

#### **нц 4 раз**

закрасить; вниз вниз; закрасить; вправо вверх; закрасить; вверх; вправо вправо

#### **кц**<sup> $\prime$ </sup>

закрасить; вниз вниз; закрасить; вправо вверх; закрасить; вниз; вниз; **нц 13 раз** влево

#### **кц**

**кц**

#### **нц 4 раз**

закрасить; вниз вниз; закрасить; вправо вверх; закрасить; вверх; вправо; вправо **кц·** закрасить; вниз

вниз; закрасить; вправо вверх; закрасить;

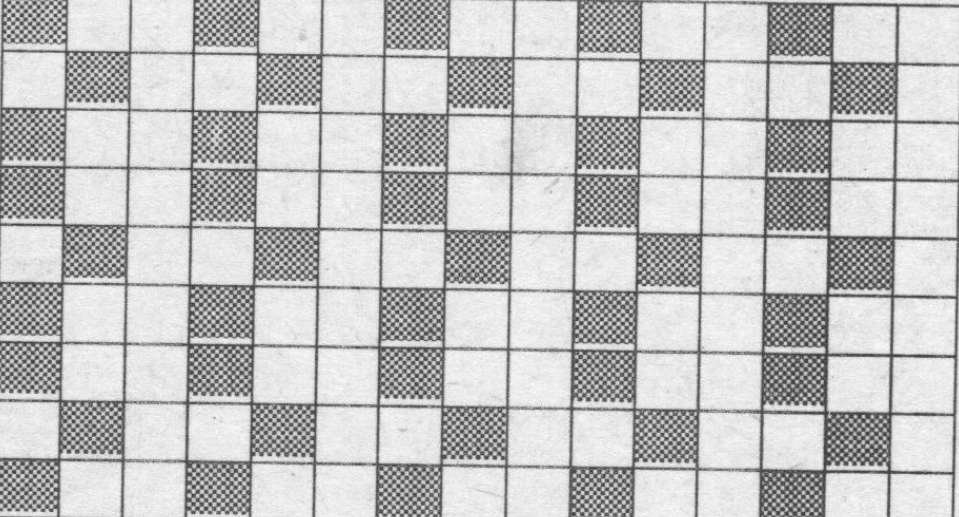

**DODORY KYT** 

#### **кон**

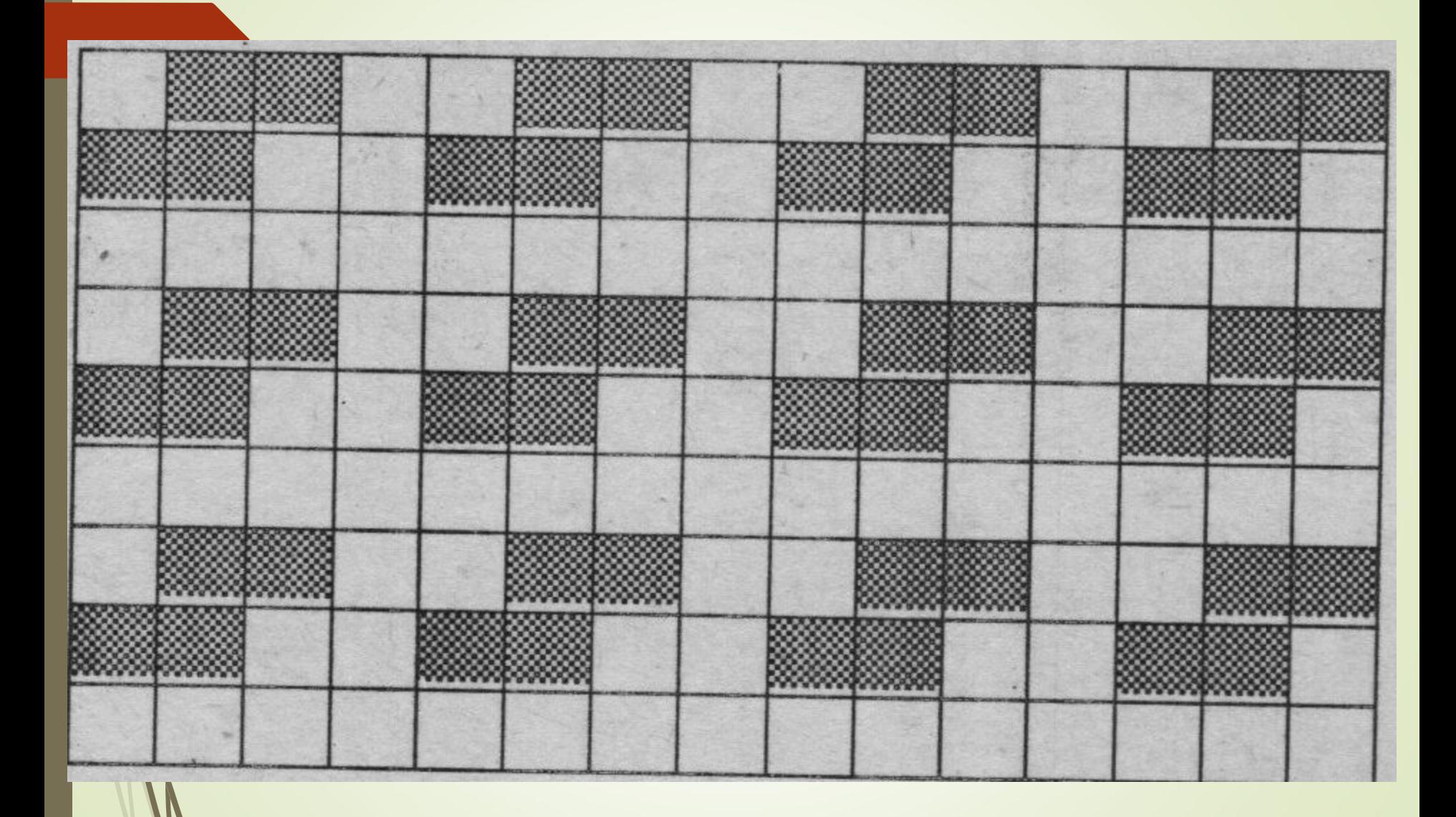

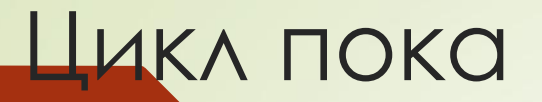

### нц пока условие

• тело цикла (последовательность команд)

**КЦ** 

# 10 команд проверки условий

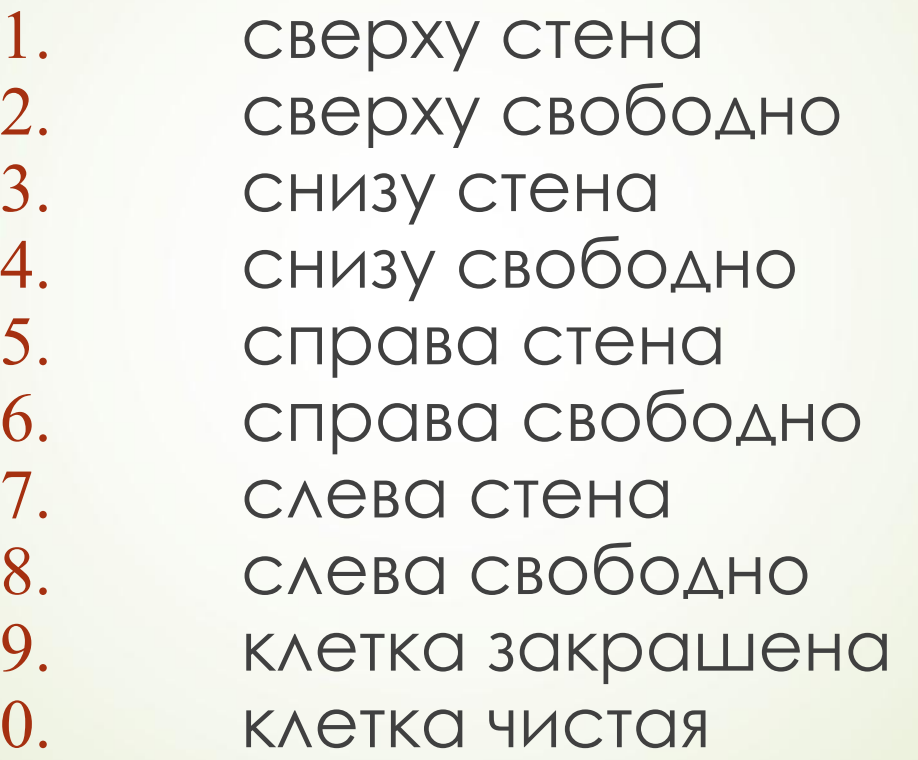

10.

# Закрашивание ряда до стены

алг закрасить ряд вправо и вернуться **HQ4** нц пока справа свободно закрасить; вправо KЦ **ЗАКРАСИТЬ** нц пока клетка закрашена ВЛЕВО **KLL** вправо **KOH** 

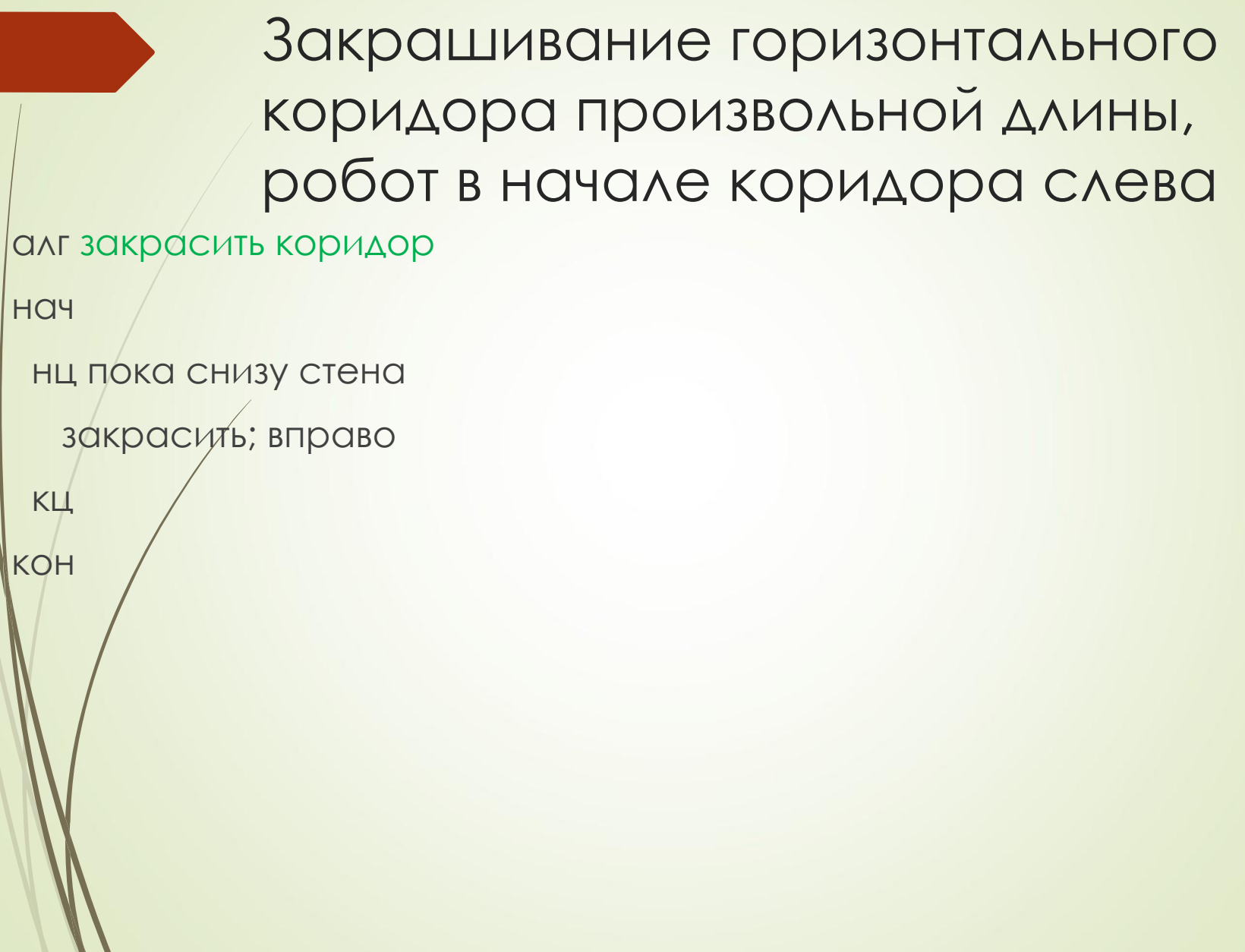

### Закрасить при тургороженный стенами, робот где-то внутри прямоугольника

- 2. Левее робота есть закрашенная клетка, закрасить все клетки между роботом и этой клеткой и вернуться назад
- 3. Закрасить коридор неизвестной длины, робот где-то в коридоре
	- Робот в клетке сверху у стены неизвестной длины, закрасить все клетки вокруг стены

## Команды условных алгоритмов

**если** условие · **то** серия 1 · **иначе** серия 2 **все**

**если** условие

· **то** серия 1

**все**

Закрасить все клетки коридора, из которых есть выход вверх

нц пока снизу стена

если сверху свободно то закрасить; вправо иначе вправо все

 $\prod$   $K11$ 

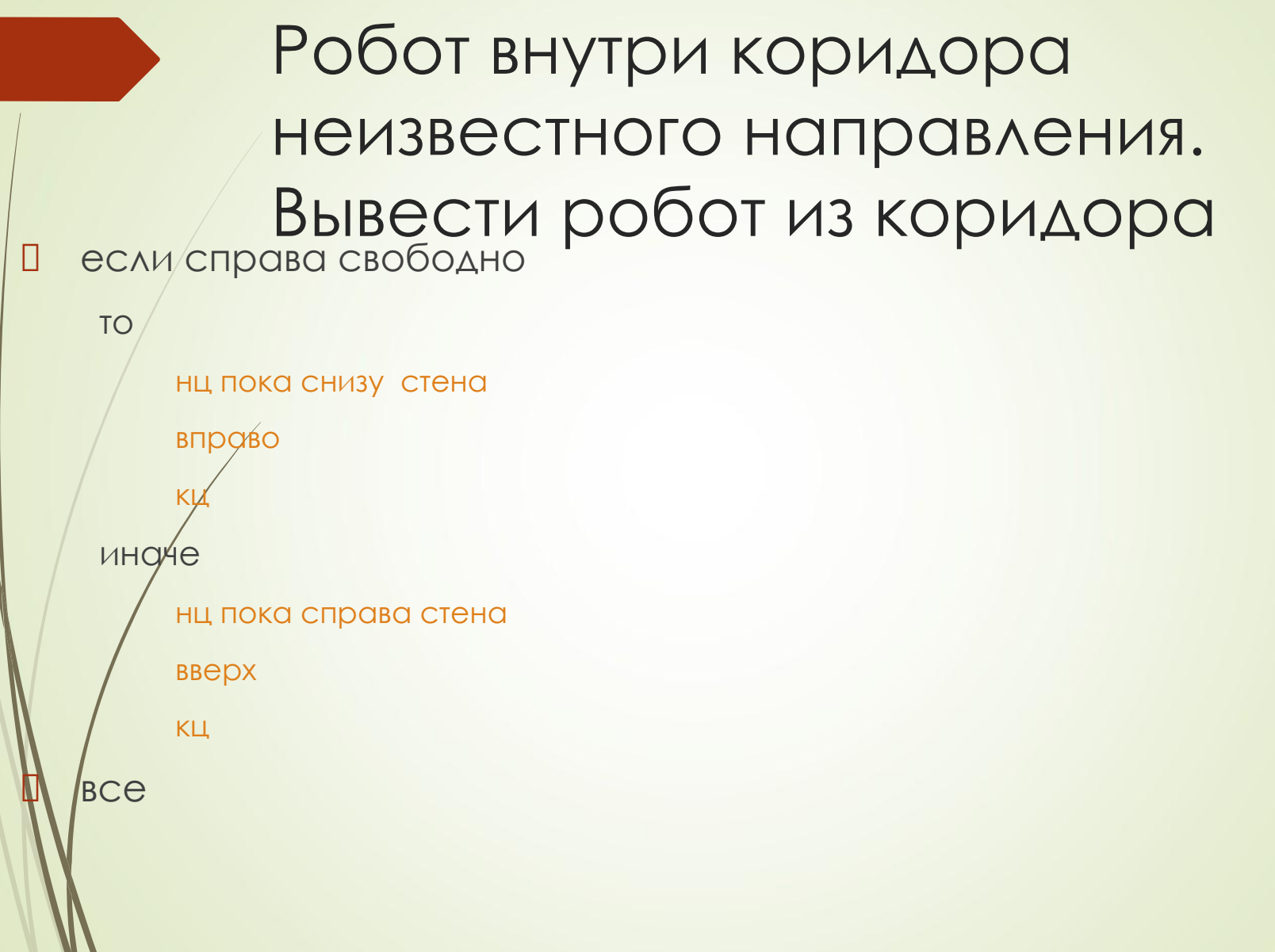

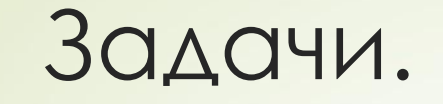

- В горизонтальном коридоре есть тупики снизу размером в 1 клетку, робот в левой клетке коридора. Вывести робот из коридора вправо и закрасить тупики.
- На поле нет стен. В ряду из 10 клеток правее робота некоторые клетки закрашены. Закрасить клетки ниже каждой закрашенной.
- Робот находится внутри прямоугольника. Некоторые клетки в левой вертикали прямоугольника закрашены. Закрасить соответствующие им клетки в правой соответствующие им клетки в правой

## Команды условных алгоритмов

**выбор** условие

- · **при** условие 1: серия 1
- · **при** условие 2: серия 2
- · **при** условие n: серия n
- · **иначе** серия n+1

**все**

· **. . .**